Sitz: Geschwister-Scholl-Str. 1

CMS Abt. Digitale Medien und Clients Team Windows Hauspost

## Anmeldung für das Verwaltungsnetz der HU

Bitte richten Sie Dienste im Verwaltungsnetz ein.

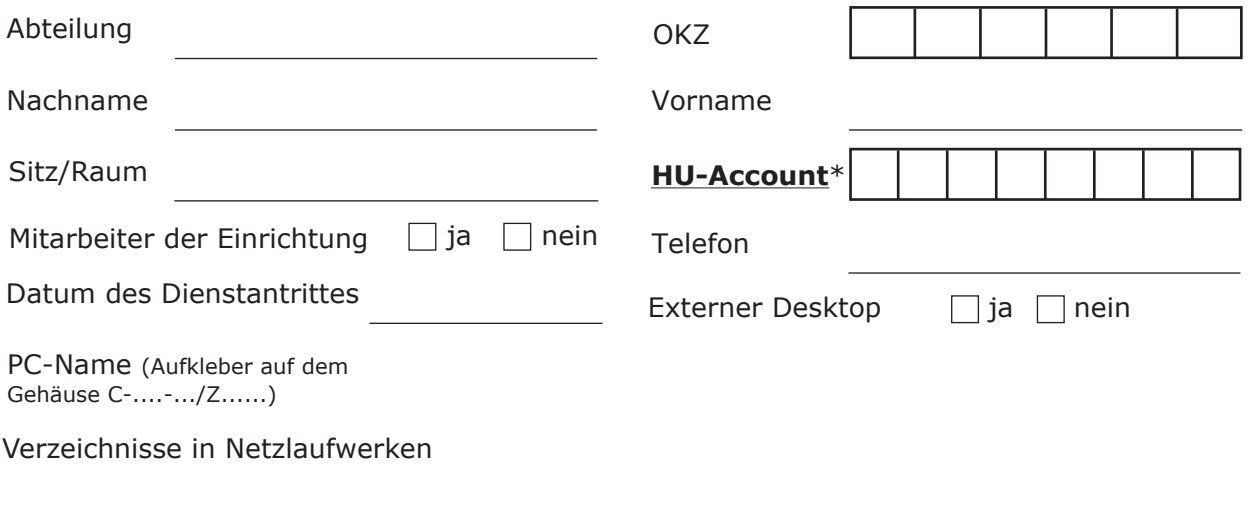

Weitere Anforderungen

 $\overline{\phantom{a}}$ **Formular drucken**

Datum und Unterschrift der Abteilungsleitung

Name in Druckbuchstaben

Diese Angaben werden zur Verwaltung von IT-Berechtigungen im Verwaltungsnetz genutzt und sind ausschließlich den zuständigen Mitarbeitern des CMS zur Abarbeitung der Aufträge zugänglich. Die Datenschutzrichtlinien der Humboldt-Universität zu Berlin werden angewendet. \* Pflichtfeld